# **МИНИСТЕРСТВО СЕЛЬСКОГО ХОЗЯЙСТВА РОССИЙСКОЙ ФЕДЕРАЦИИ ДЕПАРТАМЕНТ НАУЧНО-ТЕХНОЛОГИЧЕСКОЙ ПОЛИТИКИ И ОБРАЗОВАНИЯ ФЕДЕРАЛЬНОЕ ГОСУДАРСТВЕННОЕ БЮДЖЕТНОЕ ОБРАЗОВАТЕЛЬНОЕ УЧРЕЖДЕНИЕ ВЫСШЕГО ОБРАЗОВАНИЯ «КРАСНОЯРСКИЙ ГОСУДАРСТВЕННЫЙ АГРАРНЫЙ УНИВЕРСИТЕТ»**

Институт агроэкологических технологий Кафедра почвоведения и агрохимии

**СОГЛАСОВАНО: УТВЕРЖДАЮ: «26» марта 2021 г. «26» марта 2021 г.**

**Директор института\_\_\_\_Келер В.В. Ректор\_\_\_\_\_\_\_\_\_\_\_Пыжикова Н.И.**

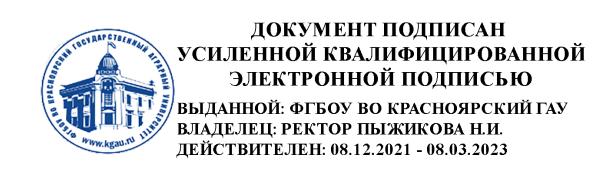

# **РАБОЧАЯ ПРОГРАММА УЧЕБНОЙ ДИСЦИПЛИНЫ**

Цифровая картография почв и земель

для подготовки бакалавров ФГОС ВО

Направление 35.03.03 Агрохимия и агропочвоведение Профиль Агроэкология

Курс 4

Семестр 8

Форма обучения заочная

Квалификация выпускника бакалавр

Красноярск, 2021

Составитель: \_Демьяненко Т.Н., к.б.н.\_ (ФИО, ученая степень, ученое зв

«25» \_\_01\_\_\_ 2021\_г.

Программа разработана в соответствии с ФГОС ВО по направлению подготовки 35.03.03 «Агрохимия и агропочвоведение», примерной основной профессиональной образовательной программы (ПООП ВО) по направлению подготовки 35.03.03 «Агрохимия и агропочвоведение», профессионального стандарта Профессиональный стандарт «Агроном», утвержденный приказом Министерства труда и социальной защиты Российской Федерации от 09 июля 2018 г. № 454н (зарегистрирован Министерством юстиции Российской Федерации 27 июля 2018 г., регистрационный № 51709).

Программа обсуждена на заседании кафедры почвоведения и агрохимии протокол № 6 «28» января 2021г.

Заведующий выпускающей кафедрой 35.03.03 «Агрохимия и агропочвоведение» Кураченко Н.Л., д.б.н., профессор

\* - В качестве рецензентов могут выступать работодатели, вузы по профилю, НИИ

# **Лист согласования рабочей программы**

Программа принята методической комиссией института протокол № \_7\_ «3» \_\_03\_\_ 2021\_г.

Председатель методической комиссии <u>Иванова Т.С.</u> « $3$ »  $03$  2021<sub>\_Г</sub>.

Заведующий выпускающей кафедрой 35.03.03 «Агрохимия и агропочвоведение» Кураченко Н.Л., д.б.н., профессор

 $\kappa$  3  $\kappa$  03 2021 г.

Оглавление

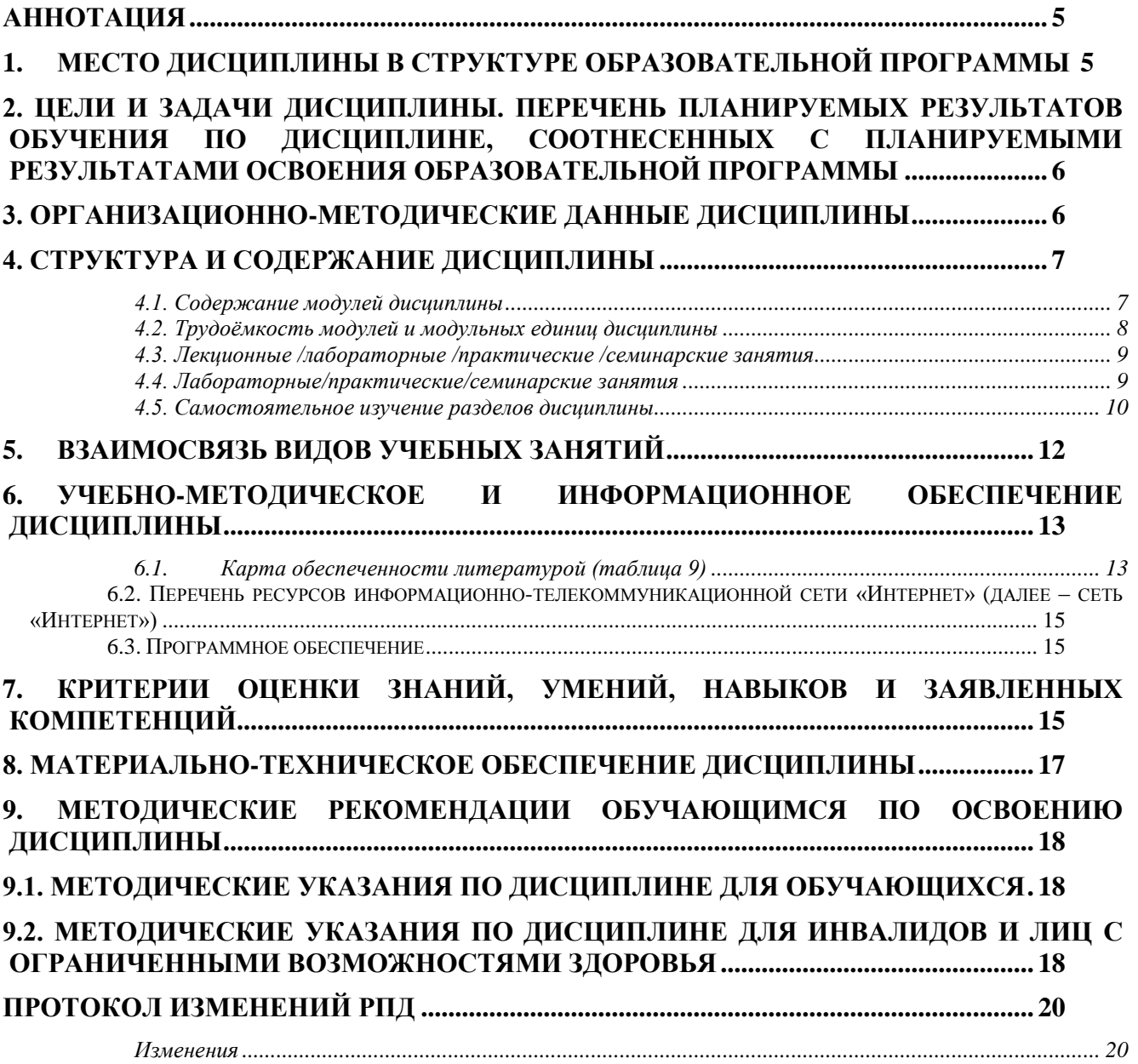

#### **Аннотация**

<span id="page-4-0"></span>Дисциплина «Цифровая картография почв и земель» относится к части, формируемой участниками образовательных отношений Блока 1 Дисциплины (модули) подготовки студентов по направлению подготовки 35.03.03 «Агрохимия и агропочвоведение». Дисциплина реализуется в институте агроэкологических технологий кафедрой почвоведения и агрохимии.

Дисциплина нацелена на формирование профессиональных компетенций выпускника (ПК-4, ПК-9).

Содержание дисциплины охватывает круг вопросов, связанных с отражением закономерностей географического распространения типов почв на картах и картограммах, основными этапами создания разномасштабных почвенных карт, возможностями использования карт для рационализации и экологизации земледелия.

Главной особенностью современного периода почвенного картографирования является становление и развитие цифровой почвенной картографии (А. Макбратни, 2005). Это принципиально меняет технологические возможности составления и издания карт (широкое использование дистанционных методов, внедрение электронного картографирования и ГИСтехнологий). Существенно повышается точность, достоверность, современность, ускоряется процесс составления, обновления и издания карт. Открываются более широкие возможности обмена опытом в мировом почвенном сообществе.

Данные методы требуют применения знаний и навыков в сфере геоинформационных и сквозных технологий (аэронет). Операции по накоплению, анализу и обработке больших данных требуют четких представлений о цифровых системах безопасности (сейфнет).

Преподавание дисциплины предусматривает следующие формы организации учебного процесса: лекции, лабораторные работы, самостоятельная работа студента.

Программой дисциплины предусмотрены следующие виды контроля: текущий контроль успеваемости в форме тестирования и промежуточный контроль в форме экзамена.

Общая трудоемкость освоения дисциплины составляет 4 зачетные единицы, 144 часа. Программой дисциплины предусмотрены лекционные (4ч), лабораторные (12ч) занятия, 119 часов самостоятельной работы студента.

#### **1. Место дисциплины в структуре образовательной программы**

<span id="page-4-1"></span>Дисциплина «Цифровая картография почв и земель» включена в часть, формируемую участниками образовательных отношений Блока 1 Дисциплины (модули) ОПОП.

Для изучения дисциплины студент **должен знать**:

- строение земной коры, основные типы горных пород и отложений, историю формирова- $\equiv$ ния и характеристику четвертичных отложений, строение и происхождение основных форм рельефа;
- основы геодезии;
- основные закономерности распределения почв в пространстве,
- понятие о генезисе почв, почвообразовательных процессах,
- классификацию почв,
- принципы почвенно- географического районирования, структуры почвенного покрова.
- основных типов почв почвенно-биоклиматических поясов, их генезиса, классификации, строения, состава и свойств, особенностей их использования в сельском хозяйстве

Предшествующими курсами, на которых непосредственно базируется дисциплина «Цифровая картография почв и земель» являются геология с основами геоморфологии, общее почвоведение, география почв, геодезия, ландшафтоведение.

Дисциплина необходима для прохождения следующих курсов: мелиорация, агрохимические методы исследования, агроэкологическая оценка земель, основы экогеохимии ландшафтов, агроэкологический мониторинг.

Особенностью дисциплины является то, что знания и навыки, полученные при изучении данной дисциплины, используются при написании выпускной квалификационной работы, а также в профессиональной деятельности.

Контроль знаний студентов проводится в форме текущей и промежуточной аттестации.

## <span id="page-5-0"></span>**2. Цели и задачи дисциплины. Перечень планируемых результатов обучения по дисциплине, соотнесенных с планируемыми результатами освоения образовательной программы**

**Целью** дисциплины является формирование знаний и умений по проведению почвенноландшафтной съемки и созданию почвенных карт.

## **Задачи дисциплины предусматривают изучение:**

- методов полевого почвенного картирования, методик использования с целью картирования почвенного покрова материалов дистанционного зондирования земли;

- методики организации работ по почвенно-ландшафтному картографированию;

- методик проведения почвенно-ландшафтного картографирования в различных масштабах (крупномасштабное, детальное) с упором на крупномасштабное картографирование хозяйств в масштабе 1:10000;

- методики создания геоморфологических и почвенных карт.

<span id="page-5-1"></span>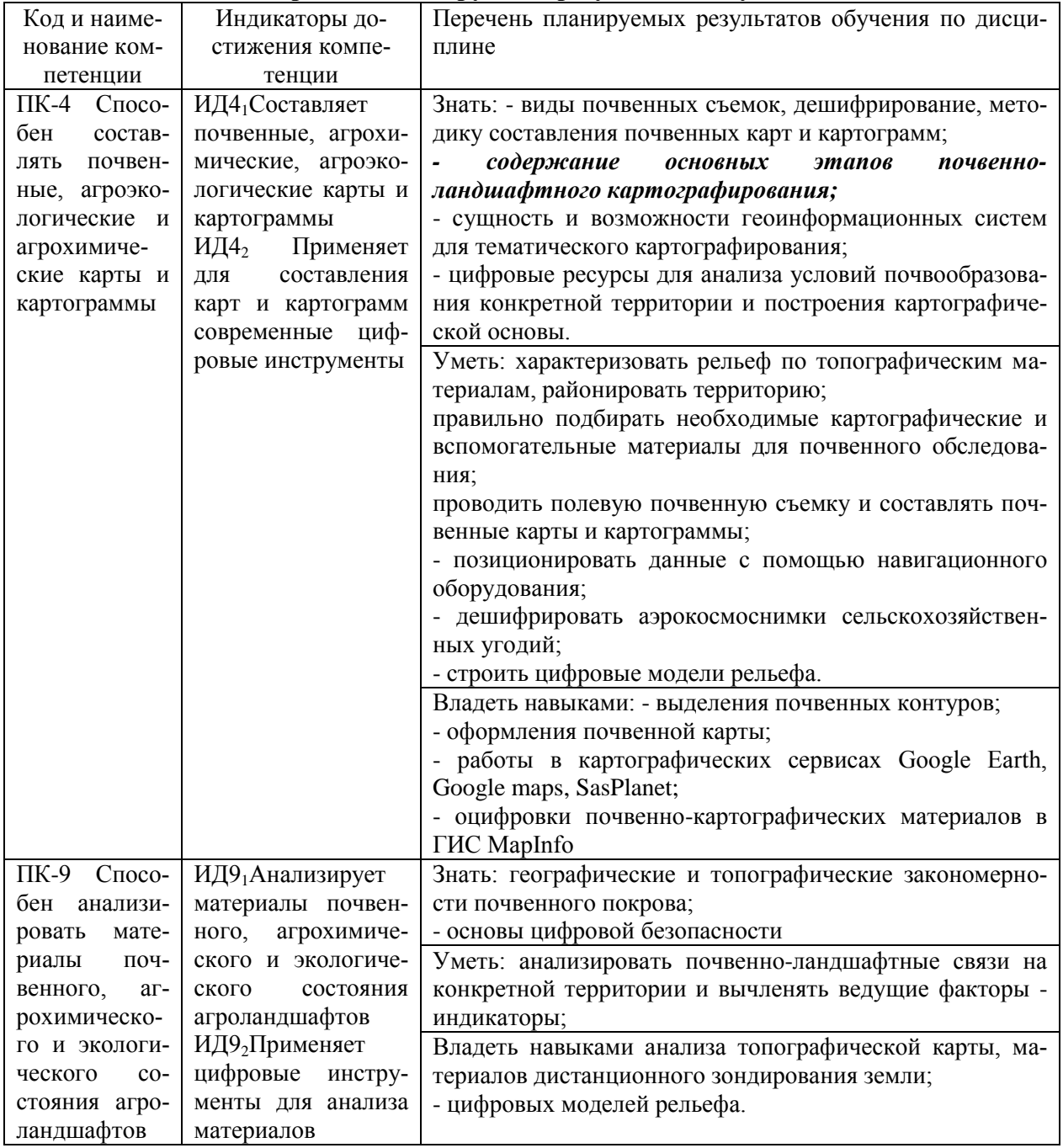

Таблица 1 - **Перечень планируемых результатов обучения по дисциплине**

### **3. Организационно-методические данные дисциплины**

Общая трудоёмкость дисциплины составляет 4 зач.ед. (144 часа), их распределение по видам работ и по семестрам представлено в таблице 1.

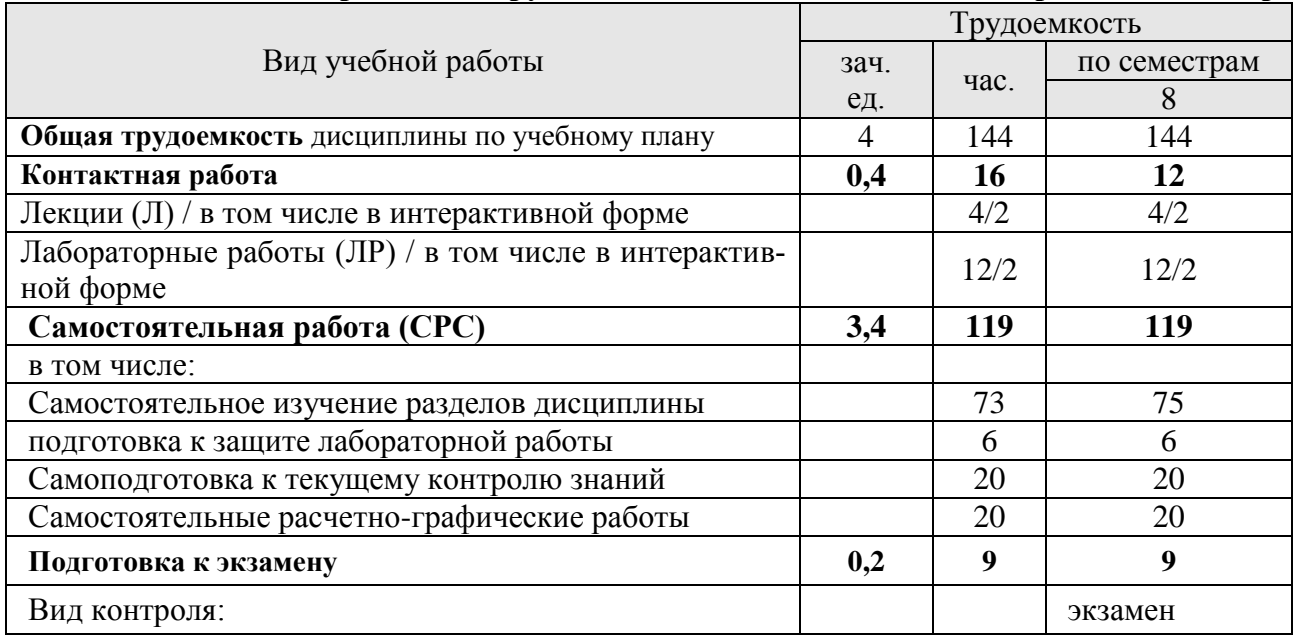

#### Таблица 1 -**Распределение трудоемкости дисциплины по видам работ по семестрам**

#### **4. Структура и содержание дисциплины**

#### *4.1. Содержание модулей дисциплины*

<span id="page-6-0"></span>**МОДУЛЬ 1** Общие представления о топографических и почвенных картах

<span id="page-6-1"></span>**Модульная единица 1.1.**Картографический метод исследования. Принципы картографического моделирования. Свойства картографических моделей и их типы. Картографическая информация.

**Модульная единица 1.2**. Понятие о картах. Классификация карт по масштабу, содержанию и назначению Математическая основа карт: проекции, масштаб, координатная сетка, разграфка и номенклатура карт. Картографические условные знаки, надписи на картах.

**МОДУЛЬ 2** Методика почвенно-ландшафтного картографирования

**Модульная единица 2.1**Почва, как объект картографирования

История почвенной картографии. Основные периоды развития отечественной картографии.

Особенности почвы, как объекта картографирования. Границы на почвенных картах.

Виды почвенных карт. Классификация почв - основа разработки содержания почвенных карт и их легенд. Легенда - систематизация информации и отражение концепции карты.

Способы изображения элементов содержания и оформления почвенных карт. Качественный фон, индексация, внемасштабные значки, фигурные сетки. Требования к почвенным картам. Практикум.

**Модульная единица 2.2**. Использование аэрокосмических материалов при составлении почвенных карт.

Астрономо-геодезические данные, аэрокосмосъемка, дистанционное зондирование. Диапазон регистрируемого излучения. Технологии беспроводной связи. Современный фонд коcмических снимков. Интернет – источники ДДЗ (Google Earth, Google maps, SasPlanet, EarthExplorer).

Дешифрирование аэрокосмоснимков. Прямые и косвенные дешифровочные признаки.

**Модульная единица 2.3**. Методика крупномасштабного почвенного картографирования.

Цели и задачи крупномасштабного почвенного картографирования. Объект картографирования – структуры почвенного покрова. Алгоритм почвенного картографирования. Ландшафтная индикация.

Подготовительный период. Изучение картографической основы и систематического списка почв. Цифровые ресурсы для ландшафтного анализа территории и составления картографической основы (ЕГРПРР, электронные карты ВСЕГЕИ, ИС Почвенно-географическая база данных России). Графическая привязка объекта съёмки. Предварительное районирование территории. Определение состава агроэкологически значимых показателей. Формирование базы данных. Карта фактического материала. Составление макета почвенной карты.

Полевой период. Рекогносцировка. Планирование рабочих маршрутов. Почвенная съемка. Ключевые исследования. Виды ключей. Модель почвенно-ландшафтных связей. Дополнительные полевые почвенно-агроэкологические исследования.

Камеральный период. Корректировка почвенно-картографических материалов. Формирование легенды карты. Оценка точности почвенной карты Составление почвенных карт разных масштабов. Материалы, сопровождающие базовую почвенную карту

Интерпретация материалов почвенного обследования

<span id="page-7-0"></span>**Модуль 3**Методика создания почвенных карт в среде геоинформационных систем (ГИС)

**Модульная единица 3.1** Почвенная картография в среде ГИС

Понятие о ГИС. Веб-картография. Проблемы использования ГИС-технологий в крупномасштабных почвенных исследованиях Освоение способов создания объектов. Освоение способов изменения объектов. Особенности картографии СПП и использование ГИСтехнологий. Нейротехнологии в прогнозном почвенном картографировании.

Основы цифровой безопасности.

#### *4.2. Трудоёмкость модулей и модульных единиц дисциплины*

Таблица 3 - Трудоемкость модулей и модульных единиц дисциплины

<span id="page-7-1"></span>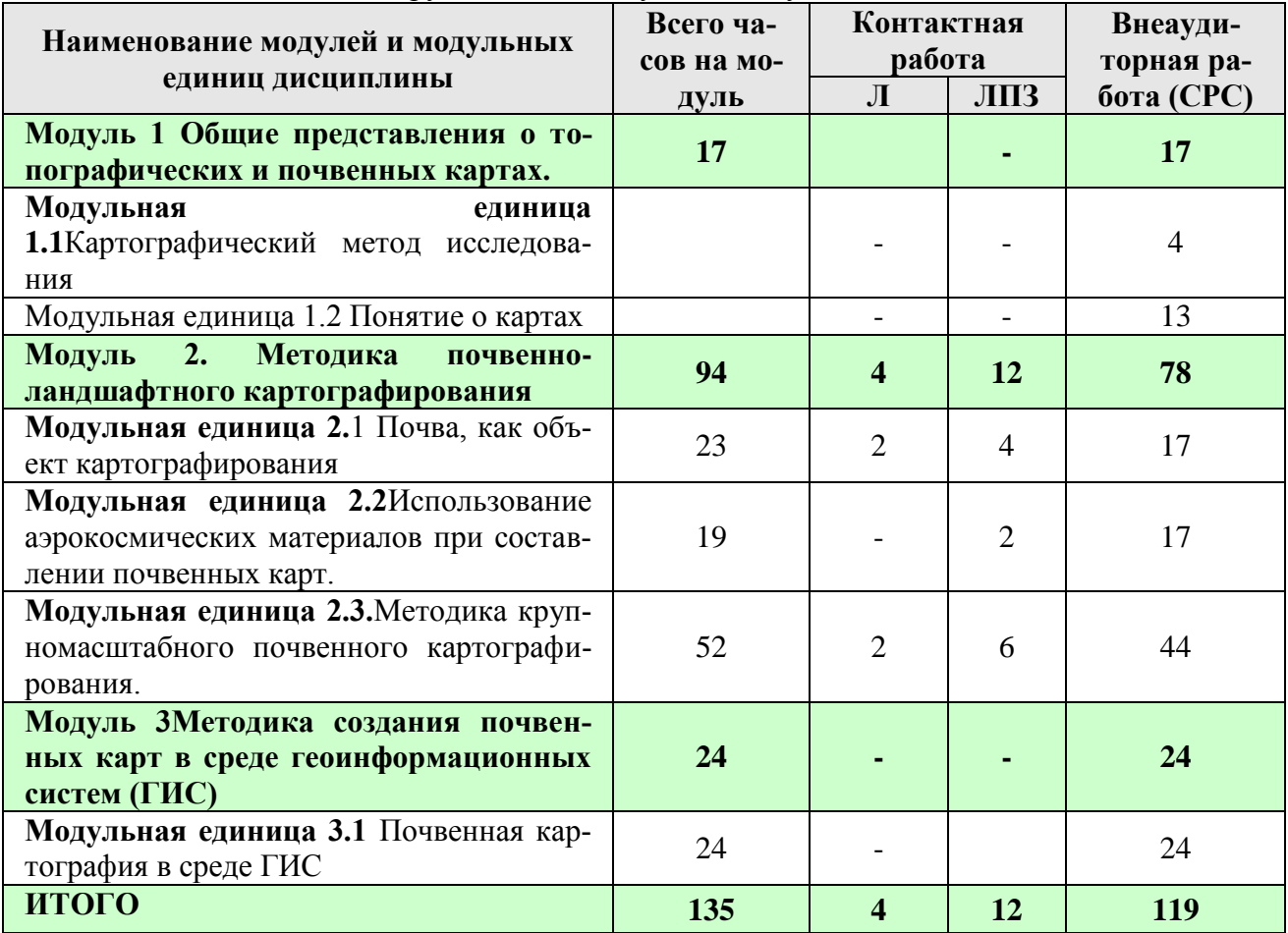

# *4.3. Лекционные /лабораторные /практические /семинарские занятия* Таблица 4 - **Содержание лекционного курса**

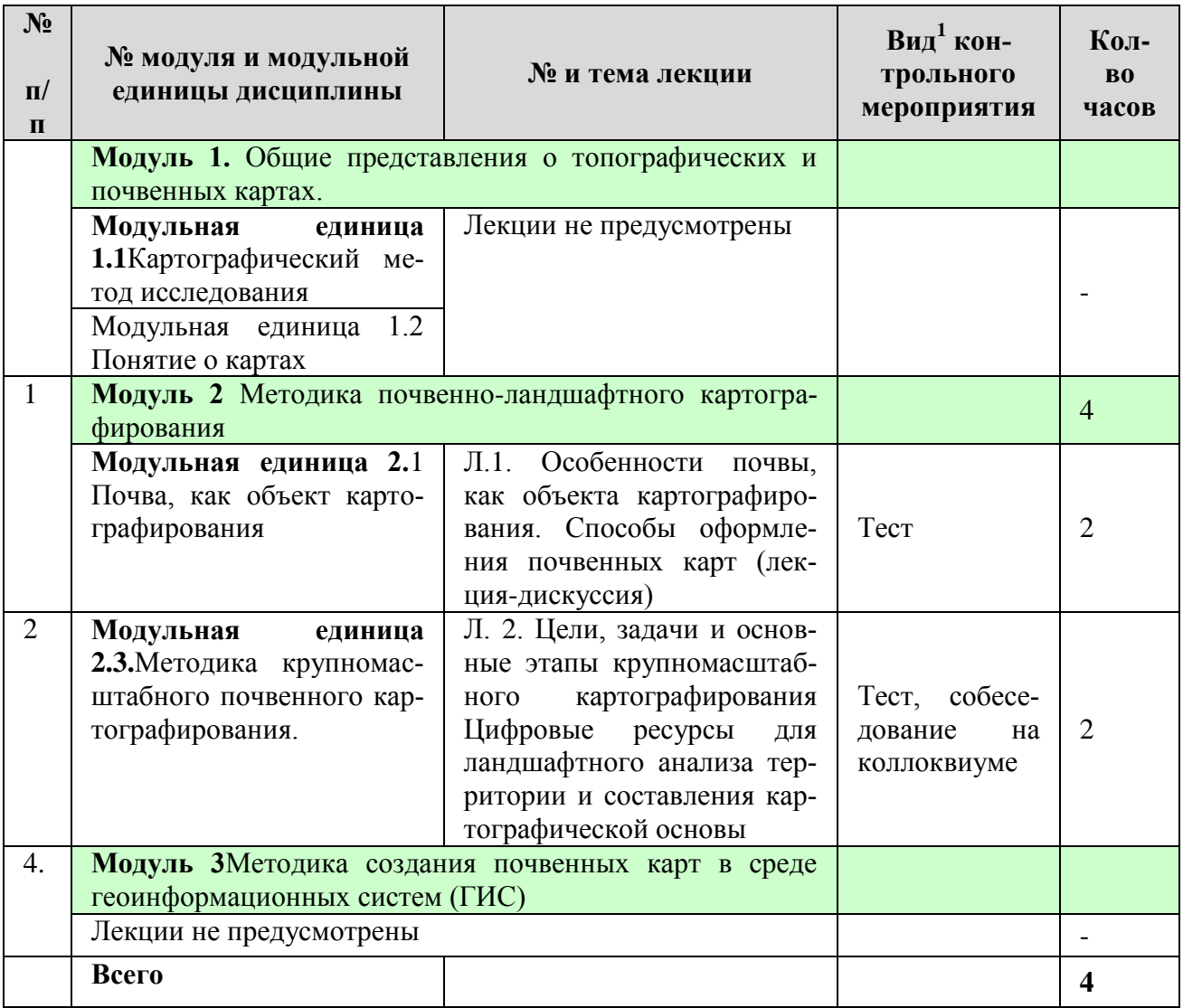

# *4.4. Лабораторные/практические/семинарские занятия*

Таблица 5 - Содержание занятий и контрольных мероприятий

<span id="page-8-0"></span>

| $N_2$<br>$\Pi/\Pi$ | № модуля и модуль-<br>ной единицы дисци-<br>ПЛИНЫ                      | $N_2$ и название лабораторных/<br>практических занятий с указа-<br>нием контрольных мероприятий | $B_{\text{H}\text{I}}^2$<br>KOH-<br>трольного<br>мероприятия | Кол-<br>B <sub>O</sub><br>ча-<br>COB |
|--------------------|------------------------------------------------------------------------|-------------------------------------------------------------------------------------------------|--------------------------------------------------------------|--------------------------------------|
|                    | Модуль 1. Общие представления о топографических и<br>почвенных картах. |                                                                                                 |                                                              |                                      |
|                    | Лабораторные занятия по данному модулю не предусмотрены                |                                                                                                 |                                                              |                                      |
|                    | Модуль 2Методика почвенно-ландшафтного карто-<br>графирования          |                                                                                                 | 12                                                           |                                      |
|                    | Модульная единица                                                      | ЛЗ 1 Изучение форм рельефа и                                                                    | Защита<br>pa-                                                | 4                                    |
|                    | 2.1 Почва, как объект                                                  | расчленённости территории по                                                                    | боты                                                         |                                      |

<sup>1</sup>**Вид мероприятия:** тестирование, коллоквиум, зачет, экзамен, другое

 $\overline{a}$ 

<sup>2</sup>**Вид мероприятия**: защита, тестирование, коллоквиум, другое

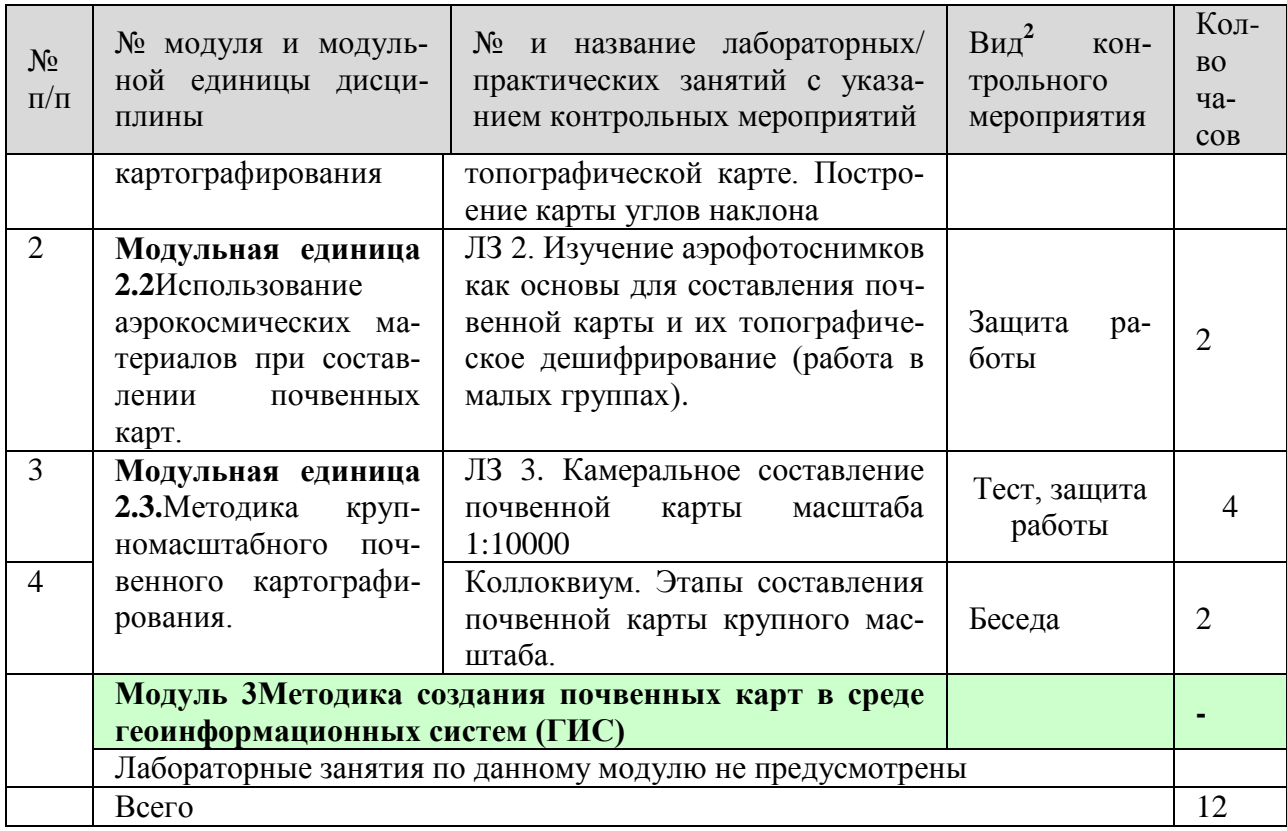

#### *4.5. Самостоятельное изучение разделов дисциплины*

<span id="page-9-0"></span>В процессе освоения дисциплины используются занятия лекционного типа (4 часа) и лабораторные (12 часов). Самостоятельная работа (119 часов) проводится в форме изучения теоретического курса и контролируется через тестирование, отчеты по лабораторным работам, собеседование на коллоквиуме и семинаре.

Контроль самостоятельной работы и подготовки к лабораторным занятиям осуществляется с помощью электронного обучающего курса [https://e.kgau.ru/course/view.php?id=](https://e.kgau.ru/course/view.php?id=43) 8294. Форма контроля – экзамен.

Обучающийся должен готовиться к лабораторным занятиям: прорабатывать лекционный материал, готовить презентации и выступления на семинарском занятии. При подготовке к занятию обучающемуся следует обратиться к литературе научной библиотеки ФГБОУ ВО «Красноярский ГАУ». При изучении дисциплины недопустимо ограничиваться только лекционным материалом и одним-двумя учебниками. Ряд тем курса может быть вынесен преподавателем на самостоятельное изучение, с обсуждением соответствующих вопросов на занятиях. Поэтому подготовка к сдаче зачета и работе на занятиях подразумевает самостоятельную работу обучающихся в течение всего семестра по материалам рекомендуемых источников (раздел учебно-методического и информационного обеспечения).

Самостоятельная работа студентов по изучению дисциплины включает следующие формы:

-организация и использование электронного курса дисциплины размещенного на платформе LMS Moodle для СРС.

- электронное тестирование по прохождению каждого модуля. Тесты размещены на платформе LMS Moodle, а также созданы с помощью программы Kahoot

- самоподготовка к текущему контролю знаний (включает работу над теоретическим материалом, прочитанном на лекциях);

-самостоятельное изучение разделов дисциплины;

- подготовку к лабораторным работам;

-домашнее выполнение расчетно-графических работ

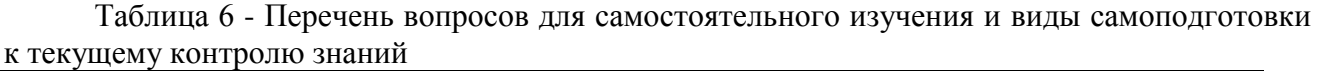

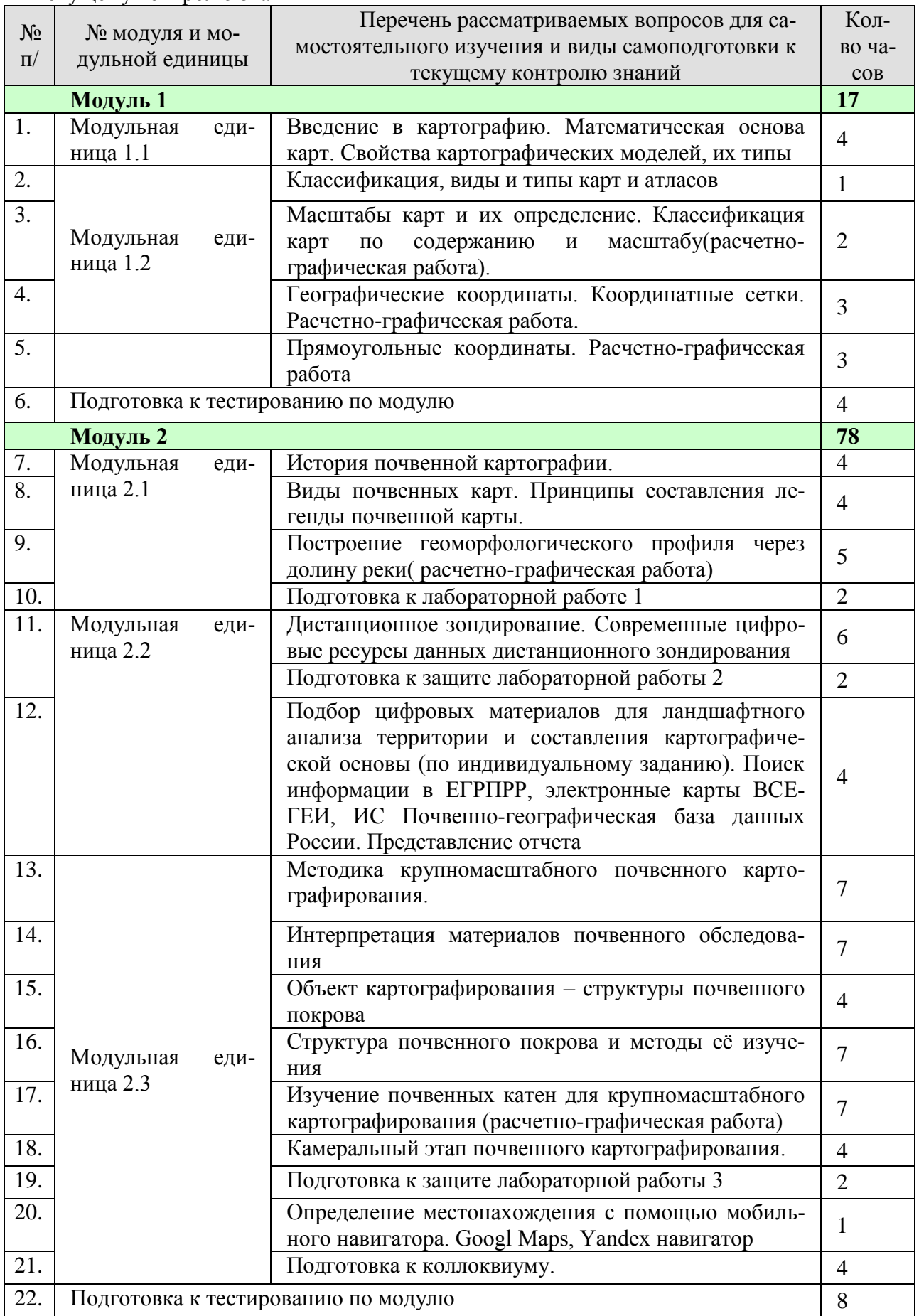

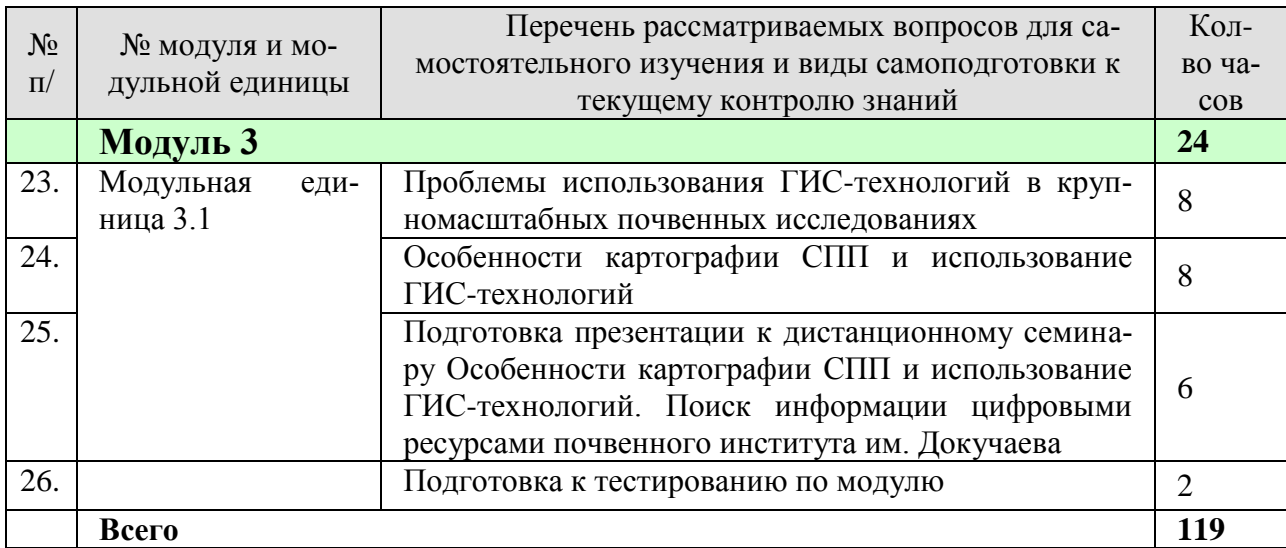

## *4.5.2. Курсовые проекты (работы)/ контрольные работы/ расчетно-графические работы/учебно-исследовательские работы*

Таблица 7

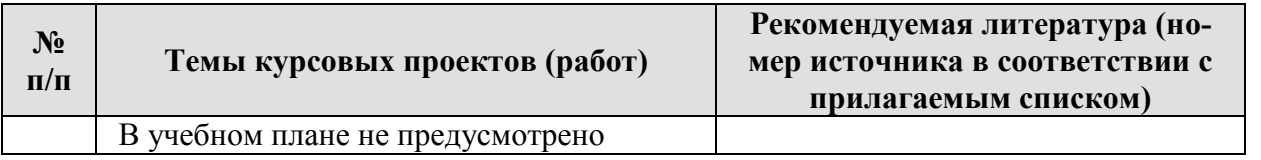

## **5. Взаимосвязь видов учебных занятий**

<span id="page-11-0"></span>Взаимосвязь учебного материала лекций, практических/лабораторных/семинарских работ/занятий с тестовыми/экзаменационными вопросами и формируемыми компетенциями представлены в таблице 8.

Таблица 8 - Взаимосвязь компетенций с учебным материалом и контролем знаний студентов

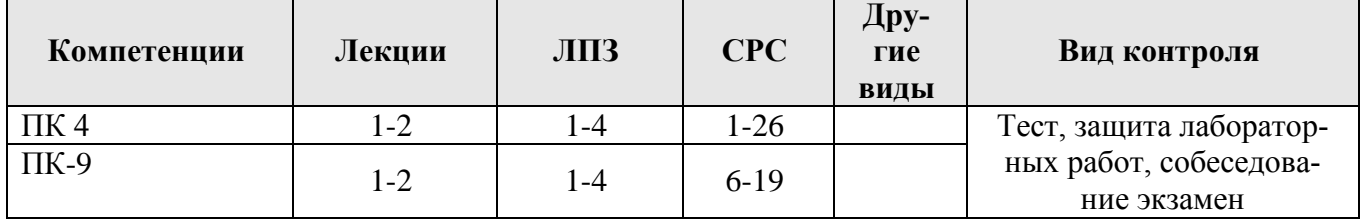

# **6. Учебно-методическое и информационное обеспечение дисциплины**

# *6.1. Карта обеспеченности литературой (таблица 9)*

# <span id="page-12-1"></span>Таблица 9 - **КАРТА ОБЕСПЕЧЕННОСТИ ЛИТЕРАТУРОЙ**

Кафедра Почвоведения и агрохимии Направление подготовки 35.03.03 Агрохимия и агропочвоведение Дисциплина Цифровая картография почв и земель

<span id="page-12-0"></span>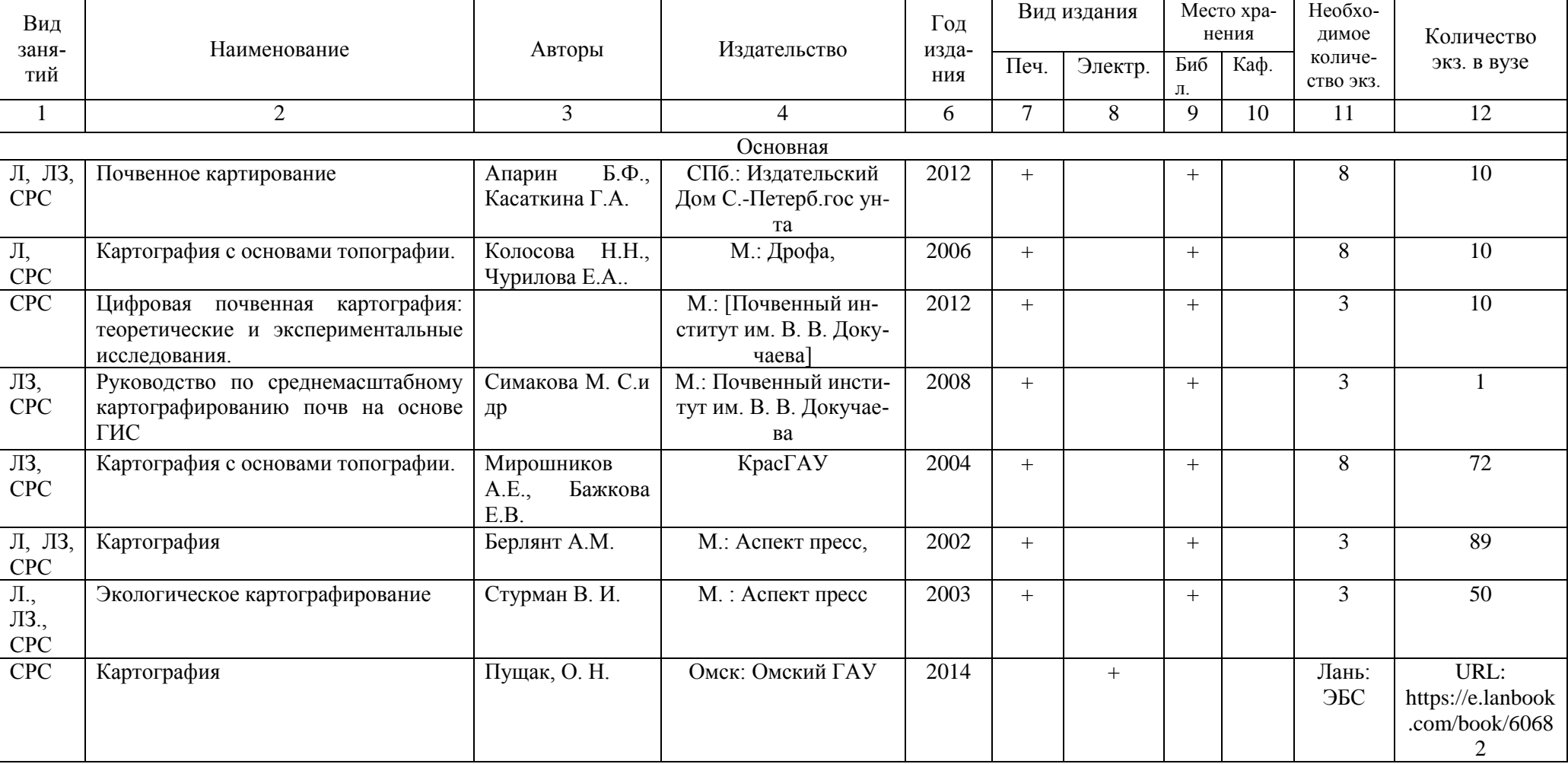

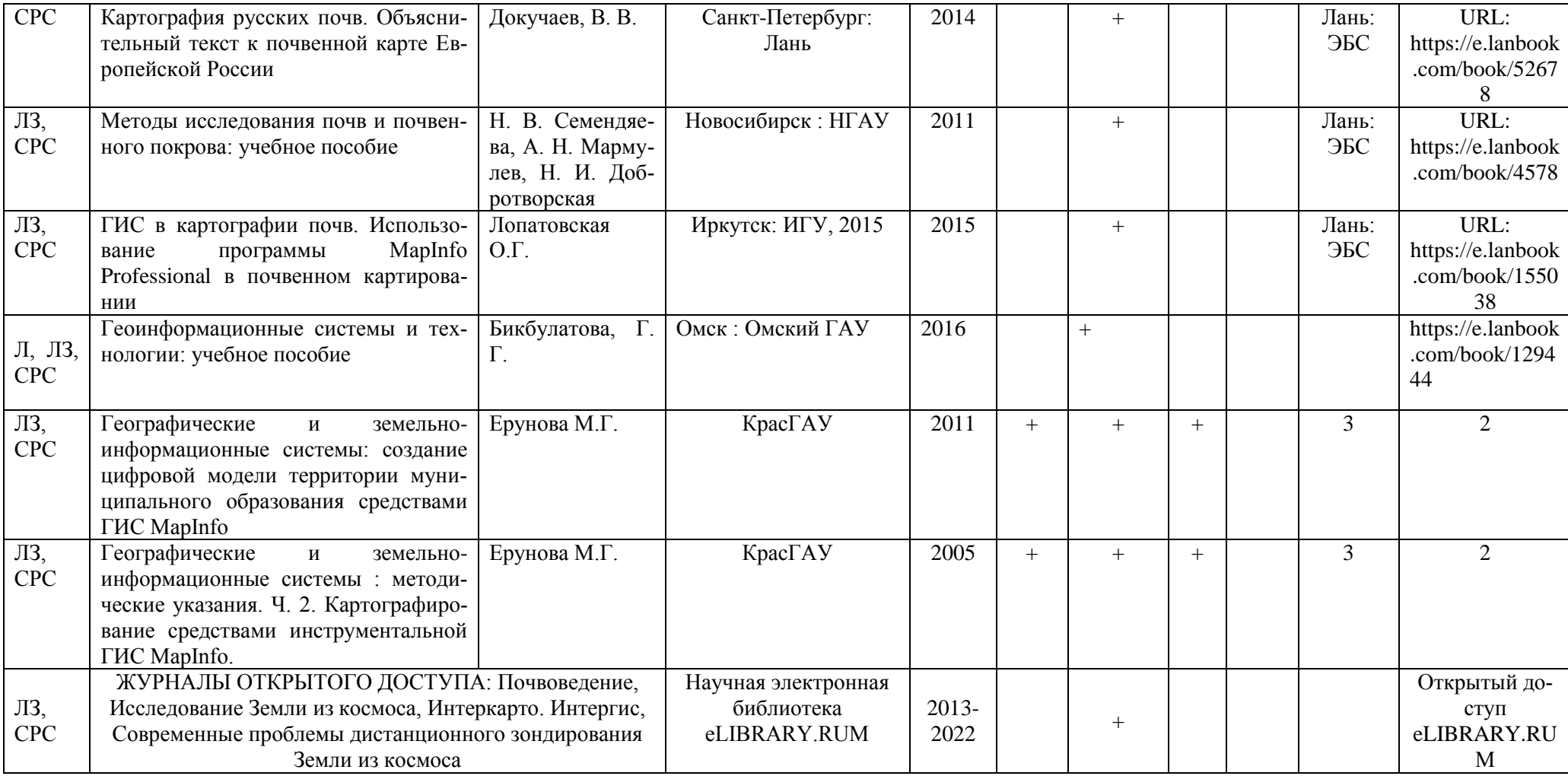

Директор библиотекой \_\_\_\_\_\_\_\_\_\_\_

# <span id="page-14-0"></span>*6.2. Перечень ресурсов информационно-телекоммуникационной сети «Интернет» (далее – сеть «Интернет»)*

1.Научная электронная библиотека «eLibrary»<http://elibrary.ru/>

2.Электронная библиотека BookFinder - [http://bookfi.org](http://bookfi.org/)

3.Электронная библиотека МГУ - [http://www.pochva.com](http://www.pochva.com/)

4.База данных ВИНИТИ РАН<http://www.viniti.ru/>

5.Единый государственный реестр почвенных ресурсов России<http://egrpr.esoil.ru/>

6.Информационная система: Почвенно-географическая база данных России <https://soil-db.ru/>

7.Почвенный институт им. Докучаева [http://www.esoil.ru](http://www.esoil.ru/)

8.Всероссийский научно-исследовательский геологический институт им. А.П. Карпинского. Каталог растров.<http://webmapget.vsegei.ru/index.html>

9.Геологическая служба США<https://earthexplorer.usgs.gov/>

# <span id="page-14-1"></span>*6.3. Программное обеспечение*

<span id="page-14-2"></span>1.Office 2007 Russian Open License Pack, академическая лицензия ФГБОУ ВО Красноярский ГАУ №44937729 от 15.12.2008;

2. Moodle 3.5.6a (система дистанционного образования) – бесплатно распространяемое ПО;

3. Библиотечная система «Ирбис 64» (web версия), договор сотрудничества от 2019 года;

4. ABBYY Fine Reader 10 Corporate Edition, лицензия № FCRC 1100-1002-2465-8755- 4238 от 22.02.2012;

5. Acrobat Professional Russian 8.0 Academic Edition Band R 1-999, лицензия образовательная № CE 0806966 27.06.2008;

6. Офисный пакет LibreOffice 6.2.1, бесплатно распространяемое ПО;

7. Kaspersky Endpoint Security для бизнеса Стандартный Russian Edition. 1000-1499 Node 2 year Ediucational License, лицензия 17Е0-171204-043145-330-825 с 12.04.2017 до 12.12.2019);

8. Kaspersky Endpoint Security для бизнеса Стандартный Russian Edition. 1000-1499 Node 2 year Ediucational License, лицензия 1800-191210-144044-563-2513 с 10.12.2019 до 17.12.2021;

9. Операционная система Windows Vista Business Russian Upgrade Open License, академическая лицензия № 44937729 от 15.12.2008;

10. Программная система для обнаружения текстовых заимствований в учебных и научных работах «Антиплагиат ВУЗ», лицензионный договор №158 от 03.04.2019.

11. Программный пакет ГИС MapInfo 16

# **7. Критерии оценки знаний, умений, навыков и заявленных компетенций**

Экзамен проводится в устной форме

## *Вопросы к экзамену*

1. Карты, как особый способ изображения действительности. Принципы их составления.

- 2. Элементы карты.
- 3. Математическая основа карт.
- 4. Картографические проекции.
- 5. Возможности дистанционного зондирования в картографии
- 6. Информационные возможности диапазонов регистрируемого излучения.
- 7. Особенности изображения различных объектов на аэро и космоснимках.
- 8. Современный фонд космических снимков.
- 9. Возможности получения данных ДЗ в открытом доступе.

10. Технологии беспроводной связи для информации о неоднородности почвенного покрова

- 11. Как составлялись почвенные карты до работ Докучаева?
- 12. Роль первых почвенных карт в развитии почвенного картографирования
- 13. Основные принципы почвенной картографии по Докучаеву.
- 14. Роль «переселенческих работ» в составлении почвенных карт?
- 15. Государственная Почвенная карта: значение, история, актуальность
- 16. Особенности современного этапа почвенного картографирования
- 17. Особенности почв как объекта картографирования
- 18. Виды почвенных карт.
- 19. Чем отличаются типологические карты от карт районирования?
- 20. Легенды к почвенным картам: принципы составления, формы и назначение.
- 21. Классификация почв основа разработки содержания почвенных карт и их легенд.
- 22. Главный принцип цветового оформления почвенных карт
- 23. Что изображается штриховками на почвенных картах?
- 24. Особенности агроэкологически ориентированных почвенных карт.
- 25. Значение крупномасштабных почвенных карт. Основные требования к содержанию крупномасштабной почвенной карты
- 26. Факторы, обуславливающие выбор масштаба при крупномасштабном картографировании.
- 27. Объекты крупномасштабного картографирования (ЭПС, ЭПА, виды ЭПА)
- 28. Требования к полевым исследованиям при крупномасштабном картографировании
- 29. Материалы, необходимые для крупномасштабных исследований. Картографическая основа.

30. Цифровые картографические ресурсы для ландшафтного анализа территории в открытом доступе

- 31. Цифровая модель рельефа: источники, возможности анализа.
- 32. Содержание подготовительного этапа крупномасштабного почвенного картографирования
- 33. Географическая привязка объекта съемки
- 34. Предварительное районирование территории
- 35. Формирование базы данных. Карта фактического материала.
- 36. Анализ почвенно-ландшафтных связей.
- 37. Содержание (структура) полевых работ при крупномасштабных исследованиях
- 38. Цели, задачи и методы рекогносцировочного обследования
- 39. Цели и методика ключевых исследований. Виды ключей.
- 40. Дополнительные полевые почвенно-агроэкологические исследования
- 41. Содержание камерального этапа почвенных исследований.
- 42. Основные вопросы, решаемые при формировании легенды почвенной карты
- 43. Геоинформационные системы: сущность, сферы применения
- 44. Использование ГИС в мелкомасштабном почвенном картографировании.
- 45. Использование ГИС в крупномасштабном почвенном картографировании.
- 46. Основные возможности и применение ГИС MapInfo.

47. Перспективы использования нейротехнологий для прогнозного почвенного картографирования.

48. Основы информационной безопасности: парольная политика организаций.

## **8. Материально-техническое обеспечение дисциплины**

<span id="page-16-0"></span>Для обучения применяются электронный учебно-методический комплекс (ЭУМК) «Цифровая картография почв и земель», в котором интегрированы электронные образовательные модули, совокупность других дидактических средств и методических материалов, обеспечивающих сопровождение учебного процесса по всем видам занятий и работ по дисциплине.

<span id="page-16-1"></span>

| Вид занятий               | Аудиторный фонд                                                                                                    |
|---------------------------|----------------------------------------------------------------------------------------------------|
| Лекции                    | ауд. 1-18 - учебная аудитория для проведения занятий лекционного<br>типа: Парты, стулья. Мультимедийная установка проектор mutsubini<br>YL5900*True XG, экран Rover, ПК Celeron3000/256/80/DVD/RW,                                                                                                    |
|                           | микрофон shuresm 87a, инстал. акуст. система AMIS UNSTALL-80,<br>динам. реч. микрофон SHURE - 522, двухакт. головная радиосистема<br>$ULXS-14130$                                                                                                    |
| Лабораторные              | учебная аудитория для проведения практических занятий, занятий<br>семинарского типа, выполнения курсовых работ, групповых и инди-<br>видуальных консультаций, текущего контроля и промежуточной ат-<br>тестации (А2-8 - аудитория геологии, картографии почв и агроме-<br>теорологии имени В.В. Чупровой), мультимедийный проектор ACER<br>P1285B, экран CactusWallscreen CS-PSW-206x274. База данных<br>«Почвы Красноярского края», электронные почвенные карты, про-<br>граммный пакет Маріпбо, программное обеспечение для обработки<br>данных,<br>Оборудование для проведения лабораторных занятий включает: то-<br>пографические карты разных масштабов, аэрофотоснимки, почвен-<br>ные карты.                                                                                                    |
| Самостоятельная<br>работа | Помещения для самостоятельной работы обучающихся (А 4-9), 1<br>компьютер, 2 ноутбука с выходом в Интернет. ПК СИ 3000 МВ / Aiga<br>- byit GA - 81915PC DVD S 775 17 Samsung, ноутбук Acer 15,6 ES 1 -<br>531-СбLК Intel инв. № 2342016004, ПК СИ 3000 МВ / Aiga - byit GA -<br>81915PC DVD S 775 17 Samsung                                                                                                    |
|                           | Научная библиотека: каб. 1-6, 2-3<br>каб. 1-6: компьютеры: сист. Блок "Система": Core i3-2120, DVDRW,<br>мон. Samsung, клавиатура, мышь (инв. № 1101040758; 1101040768;<br>1101040775; 1101040757; 1101040759; 1101040762; 1101040761;<br>1101040767); Монитор - Жидкокристалический 22" (1680 х1050);<br>Мультимедийный комплект: проектор, пульт, экран, кабели, по-<br>тол.кр (инв. № 000000011024274); принтер (МФУ) Laser Jet M1212<br>(инв. № 2342017033);<br>каб.2-3 <sup>**</sup> : компьютер Cel3000 MB Giga-byit GA-81915PC DUO s775<br>17"Samsung (Инв. № 000000011014604); компьютер: сист. Блок "Си-<br>стема": Соге i3-2120, DVDRW, мон. Samsung, клавиатура, мышь,<br>филь (инв. № 1101040765); проектор AcerX1260P (DLP, 2400 ЛЮ-<br>МЕН, 2700:1, 1024*768, S-Video) -инв. №2101040044; экран на тре-<br>ноге Da-Lite Versatol MW 213*213 см (белый матовый) - инв.<br>№2101040047; телевизор Samsung (грант) (инв. № 4342017001) |

Таблица 11 - **Материально-техническое обеспечение дисциплины**

#### **9. Методические рекомендации обучающимся по освоению дисциплины**

#### **9.1. Методические указания по дисциплине для обучающихся**

<span id="page-17-0"></span>Картография базируется на математических и географических законах, и нужно быть готовыми к математическому восприятию картографических изображений, моделированию рельефа по картам и типов почвообразования, активизируя знания по почвоведению и географии почв. Лабораторные занятия проводятся в форме индивидуального практикума, во время которого студенты самостоятельно (при консультации преподавателя) выполняют расчетные и графические работы. Все лабораторные работы графические, поэтому приветствуются циркули –измерители, наборы простых и цветных карандашей.

Конечно же, как и при освоении других дисциплин образовательной программы, необходимо своевременно выполнять предусмотренные в семестре учебные задания. Поэтому сразу после завершения первой сессии 4 курса, необходимо обратиться к электронному ресурсу [https://e.kgau.ru/course/view.php?id=8294,](https://e.kgau.ru/course/view.php?id=8294) изучать теорию и проходить доступное тестирование. В курсе имеется памятка о перечне лабораторных работ, выполняемых заочниками самостоятельно. Очные лабораторные работы выполняются во время сессии и к ним необходимо предварительно готовиться. Систематическое освоение необходимого учебного материала позволяет быть готовым для тестирования и выполнения индивидуальных работ.

#### <span id="page-17-1"></span>**9.2. Методические указания по дисциплине для инвалидов и лиц с ограниченными возможностями здоровья**

В целях освоения учебной программы дисциплины инвалидами и лицами с ограниченными возможностями здоровья обеспечивается:

1. Для инвалидов и лиц с ограниченными возможностями здоровья по зрению:

1.1. размещение в доступных для обучающихся местах и в адаптированной форме справочной информации о расписании учебных занятий;

1.2. присутствие ассистента, оказывающего обучающемуся необходимую помощь;

1.3. выпуск альтернативных форматов методических материалов (крупный шрифт или аудиофайлы);

2. Для инвалидов и лиц с ограниченными возможностями здоровья послуху:

2.1. надлежащими звуковыми средствами воспроизведение информации;

3. Для инвалидов и лиц с ограниченными возможностями здоровья, имеющих нарушения опорно-двигательного аппарата:

3.1. возможность беспрепятственного доступа обучающихся в учебные помещения, туалетные комнаты и другие помещения института, а также пребывание в указанных помещениях.

Образование обучающихся с ограниченными возможностями здоровья может быть организовано как совместно с другими обучающимися, так и в отдельных группах или в отдельных организациях.

Таблица 12 - **Учебно-методические материалы для самостоятельной работы обучающихся из числа инвалидов и лиц с ограниченными возможностями здоровья предоставляются в одной из форм, адаптированных к ограничениям их здоровья и восприятия информации.**

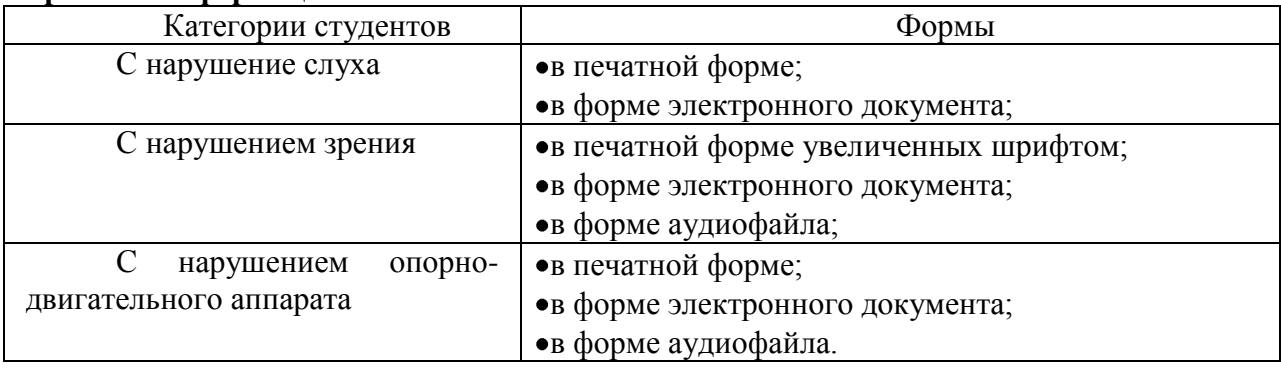

Данный перечень может быть конкретизирован в зависимости от контингента обучающихся.

В освоении дисциплины инвалидами и лицами с ограниченными возможностями здоровья большое значение имеет индивидуальная работа. Под индивидуальной работой подразумевается две формы взаимодействия с преподавателем: индивидуальная учебная работа (консультации), т.е. дополнительное разъяснение учебного материала и углубленное изучение материала с теми обучающимися, которые в этом заинтересованы, и индивидуальная воспитательная работа. Индивидуальные консультации по предмету являются важным фактором, способствующим индивидуализации обучения и установлению воспитательного контакта между преподавателем и обучающимся инвалидом или обучающимся с ограниченными возможностями здоровья.

# <span id="page-19-1"></span>**ПРОТОКОЛ ИЗМЕНЕНИЙ РПД**

<span id="page-19-0"></span>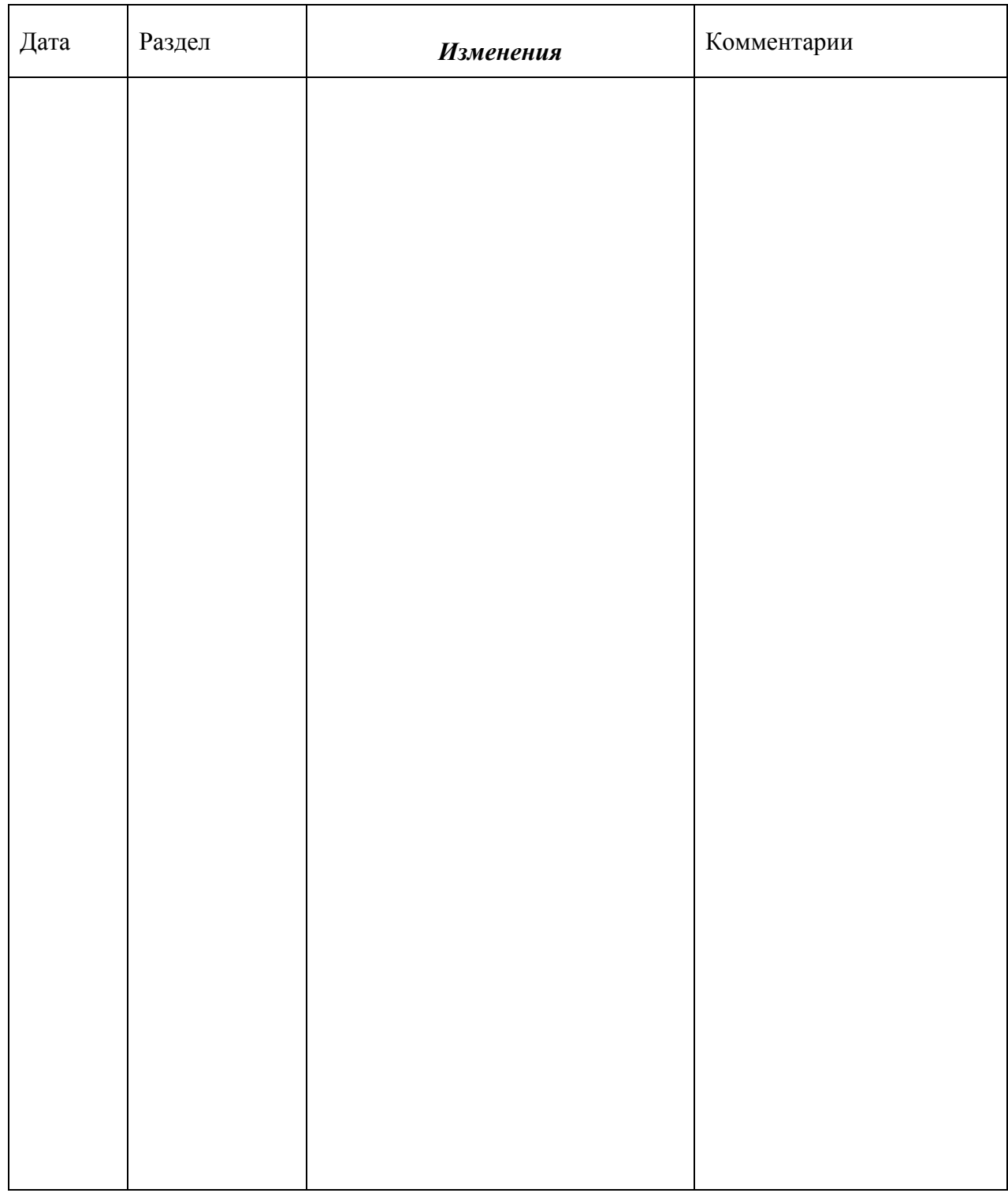

Программу разработала: ФИО, ученая степень, ученое звание \_\_\_\_\_\_\_\_\_\_\_\_\_\_\_\_\_\_\_\_\_\_\_ Демьяненко Т.Н., к.б.н. (подпись)

#### **Репензия**

на рабочую программу дисциплины «Цифровая картография почв и земель», разработанную доцентом кафедры почвоведения и агрохимии ФГБОУ ВО «Красноярский государственный аграрный университет», к.б.н. Демьяненко Т.Н.

Рабочая программа дисциплины «Цифровая картография почв и земель» по направлению 35.03.03 «Агрохимия подготовки бакалавров для агропочвоведение» разработана в соответствие с ФГОС ВО. Дисциплина реализуется в институте агроэкологических технологий кафедрой почвоведения и агрохимии.

Содержание дисциплины охватывает широкий круг вопросов, включающий основы картографии, классические принципы и методики почвенно-ландшафтного картирования и современные методы создания почвенных карт в среде геоинформационных систем (ГИС). Весь материал дисциплины разделён автором на 2 модуля: 1) общие представления о картах, включающие понимание картографического метода исследований, элементов карты, математической основы и 2) методики почвенно-ландшафтного картографирования, главным образом в крупном масштабе для создания базовой карты агроландшафтов. Внутри модулей прописаны отдельные виды учебных занятий (лекции и лабораторные занятия). Они взаимосвязаны и дополняются формами организации самостоятельной работы студентов (рефераты, подготовка к текущей аттестации). Для текущей аттестации и контроля СРС используются тестирование, семинар, разные формы проверки выполнения лабораторных работ. Половина аудиторных занятий запланирована в виде активных и интерактивных форм обучения, включающих лекцию-визуализацию, лабораторные занятия в виде проблемного практикума. Для проведения промежуточной аттестации в виде экзамена в программе приведён список контрольных вопросов.

В рабочей программе указан перечень и описание компетенций, а также требования к знаниям, умениям и навыкам, полученным в ходе изучения дисциплины. Отражено место дисциплины в учебном процессе по отношению к предшествующим и будущим учебным курсам.

Учебно-методической и информационное обеспечение дисциплины включает список основной, дополнительной литературы, программного обеспечения и Интернет-ресурсы. Методическое и материально-техническое обеспечение дисциплины достаточное для её освоения.

T.H., соответствует Демьяненко Рабочая программа, составленная требованиям ФГОС ВО, ОПОП ВО и Учебного плана и может быть рекомендована к применению для обеспечения основной образовательной «Агрохимия направлению подготовки 35.03.03 и программы по агропочвоведение».

канд.географ. наук, доцент кафедры ИЙ экологии и природопользования ИЭНР Allenar A.B. Гренадерова Сибирского федерального университета nognue Theuaceposter Делопроизводитель  $20 - 22$  $\alpha$  24 10